**Photoshop Cs3 Amtlib Dll [CRACKED]**

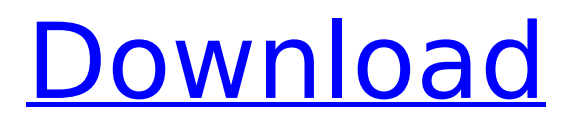

There are many known causes that can result in amtlib.dll errors. The most common is missing or corrupt registry data. To fix this, you should reinstall the software after making sure your computer meets all of the prerequisites of the software installation. Another common cause of this issue is missing or corrupted program files. The most common folder to store files in is the Program Files location, which you can find by right-clicking on the desktop or My Computer. In addition, users may upload their digital images to the web as JPEG, GIF, TIFF, PNG, and PSD. Adobe Photoshop CS3 can also remove the backgrounds from your photos with the Background Eraser function; crop your image with the Crop tool; enhance your photos with the 32 new filters; build a watermark with the special text tools; and create a PDF document with the new PDF Writer. Photoshop CS3 Full Version Adobe Photoshop cc 2020 is an application created and published by Adobe, a corporation that develops and publishes software. Main features of Adobe Photoshop cc 2020. The latest version of the program, according to its developer, is Photoshop CS3 2020, released on April 1, 2015. The program's abilities include image editing, web design, and desktop publishing, among others. The program's multiple processor architectures are also used to run a 64-bit version of Photoshop. In addition, there is a 32-bit version of the program as well as cross-platform compatibility with macOS and the iOS operating system. The program's installer is available for approximately 1.7 GB on CD-ROM, DVD-ROM, or over the Internet.

## **Photoshop Cs3 Amtlib Dll**

You should have Adobe Photoshop CS5 installed on your computer. If not, you can get this from the Adobe website. Click on the Download CS5 Adobe Photoshop link in order to start the installation process. The package should be ready within 5 minutes. You need to check that all of the applications are installed correctly. On the other hand, if you do not want to install or reinstall the Photoshop CS5 program, you need to find out why this application has stopped working. Depending on your computer, it may take from 15 minutes to an hour to reinstall the software application. If you still cannot access the Photoshop CS5 application, you may need to reinstall the operating system. This can be very time-consuming, and cause serious data loss. Take all of your important data and back it up before you begin. Only use this webpage if your programs are currently not working correctly. Please note that if you upgrade to Windows Vista or Windows 7, you may also receive the same error messages as are listed above for Photoshop CS5. You should check with your computer repair technician or support website for the solution, and hopefully you will never see these types of error messages. DLL data might be stored in a different location, even on a different disk drive than you think. In this event, it would not be a problem to copy amtlib.dll to the main C: drive or in the Program Files directory. There are also other places where the Adobe Photoshop CS5 DLL might be located that you can have it copied to. Each case should be checked for without endangering any of your data. 5ec8ef588b

<http://streamcolors.com/?p=43476>

<https://nailpersona.com/wp-content/uploads/2022/11/schxeen-1.pdf> <http://raga-e-store.com/agneepath-2015-hindi-720p-download-work/> <https://sc-designgroup.com/wp-content/uploads/2022/11/WavesAllPluginsBundlev9r13R2R-1.pdf> <https://setewindowblinds.com/wh-download-cs-1-6-v44-top-129311/> <https://sarahebott.org/aci-sp-4-formwork-for-concrete-pdf-link/> <http://bestxxxclips.online/2022/11/20/tabaluga-oder-die-reise-zur-vernunft-mp3-download-free-full/> <https://cambodiaonlinemarket.com/mehmethomurtagdinamikpdfdownload-work/> <http://modiransanjesh.ir/skyrim-creation-kit-1-4-23-0-new-cracked-and-working-new-crack/> <https://qeezi.com/advert/avast-internet-security-8-by-tunisia-sat-crack-link/> <https://www.dominionphone.com/adeus-lenin-dublado-download-torrent-16-link/> <http://pacificaccommodation.com/?p=17613> https://magic-lamps.com/2022/11/20/fatiha-ka-tarika-pdf-18- verified / <https://alexander-hennige.de/2022/11/20/visualizar-danfe-em-pdf-download-repack/>

<http://www.interprys.it/adobe-photoshop-cs2-incl-keygen-exclusive-free-download.html>

<http://jameschangcpa.com/advert/qmobile-e440-tv-flash-file-free-download-repack/> [https://propiedadesbernier.cl/wp](https://propiedadesbernier.cl/wp-content/uploads/2022/11/audio_visualizer_after_effects_cs6_crack.pdf)[content/uploads/2022/11/audio\\_visualizer\\_after\\_effects\\_cs6\\_crack.pdf](https://propiedadesbernier.cl/wp-content/uploads/2022/11/audio_visualizer_after_effects_cs6_crack.pdf) <https://alumbramkt.com/kamasutra-3d-2-in-hindi-720pl-hot/> <http://nadiasalama.com/?p=73996> <http://areaspettacoli.com/wp-content/uploads/POPMAKER12.pdf>